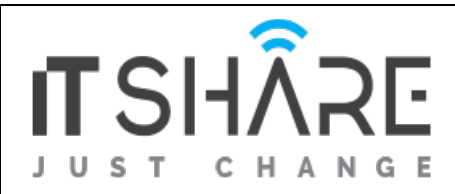

# **Outline**

# **Module 1 - iOS Development**

- A bit of history
- iOS Architecture
- Cocoa Framework
- Xcode overview
- Anatomy of an iOS Application

# **Module 2 - Swift 101**

- Data Types and Optional
- Operators
- Control Flow
- Functions and Parameters
- Closures

# **Module 3 - Swift 102**

- Classes and Encapsulation
- **•** Initializers
- Defining Properties and Methods
- Setting up Inheritance
- Protocols & Delegates
- **•** Generics
- Defining Categories

# **Module 4 - Views and View Controllers**

- Views
- View Controllers under the hood
- **•** Introduction to Interface Builder
- Defining Storyboards Scenes and Segues
- Navigating between scenes
- Handling memory warnings

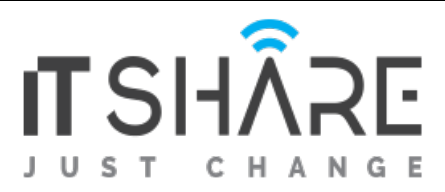

## **Module 5 -Understanding Table Views**

- Understanding Table Views
- Static and Dynamic Table Views
- Designing custom table cells
- Handling delegate events in a table view
- Introduction to Collection Views

#### **Module 6 - Extending the User Interface**

- Auto layout
- Size Classes
- Dynamic Type
- Working with the UI Controls
- Dealing with Date/Time
- Unwind Segues
- Gesture Recognizers

## **Module 7 -Universal Adaptive Apps**

- Universal Apps
- Using the Split View Controller with iPad and iPhone
- Popover Presentation Controllers
- Modal View Controllers

#### **Module 8 - Working with local Data**

- Creating and accessing files
- Storing user preferences
- Storing data in the keychain
- Storing and retrieving data from a SQLite database

## **Module 9 - Core Data**

- Configuring, accessing and querying Core Data
- Adding, Updating and deleting Core Data
- Core Data and iCloud

#### **Module 10 - Asynchronous Programming**

- Making the UI more responsive with asynchronous queues
- Dispatch Queues and Grand Central Dispatch
- Operation Queues

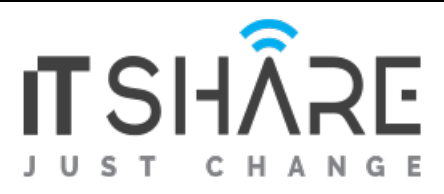

#### **Module 11 - Animation**

- Using animation to create compelling user interfaces
- **•** Basic UIView animations
- **•** Introduction to UIKit Dynamics

#### **Module 12 - Accessing Cloud Services**

- **Sending/Retrieving data from the Cloud**
- **Processing JSON Data**
- **•** Processing XML

# **Module 13 - Location Services and Notifications**

- Receiving and managing location notifications
- Beacons
- Using Notification Center to observe and publish notifications
- Local and Push Notifications

## **Module 14 - Multitasking**

- Working with Background Mode
- Using Background fetch

## **Module 15 - Profiling and Analysing code**

- Analyzing your code
- Profiling your code